## **PageSpeed Insights**

#### **Mobile**

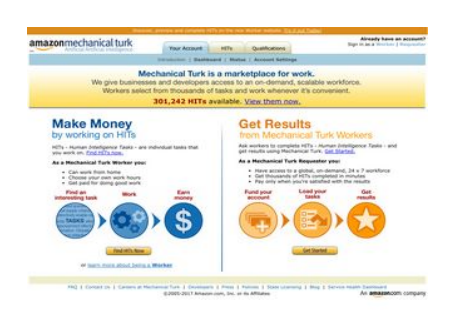

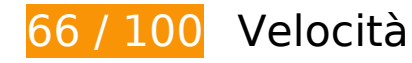

 **Soluzioni da implementare:** 

#### **Evita reindirizzamenti delle pagine di destinazione**

La tua pagina ha 3 reindirizzamenti. I reindirizzamenti causano ulteriori ritardi nel caricamento della pagina.

[Evita reindirizzamenti di pagine di destinazione](http://sitedesk.net/redirect.php?url=https%3A%2F%2Fdevelopers.google.com%2Fspeed%2Fdocs%2Finsights%2FAvoidRedirects) per la seguente catena di URL reindirizzati.

- http://mturk.com/
- https://www.mturk.com/
- https://www.mturk.com/mturk/checkrecognition
- https://www.mturk.com/mturk/welcome

#### **Elimina JavaScript e CSS che bloccano la visualizzazione nei contenuti above-the-fold**

La tua pagina presenta 3 risorse script e 1 risorse CSS di blocco. Ciò causa un ritardo nella visualizzazione della pagina.

Non è stato possibile visualizzare alcun contenuto above-the-fold della pagina senza dover attendere il caricamento delle seguenti risorse. Prova a rimandare o a caricare in modo asincrono le risorse di blocco oppure incorpora le parti fondamentali di tali risorse direttamente nel codice HTML.

[Rimuovi il codice JavaScript che blocca la visualizzazione](http://sitedesk.net/redirect.php?url=https%3A%2F%2Fdevelopers.google.com%2Fspeed%2Fdocs%2Finsights%2FBlockingJS):

- https://www.mturk.com/js/onload.js?v=9bOeSeExkWv1Yo.mgZv7Eg--
- https://www.mturk.com/js/tooltip.js?v=k5\*iAIwjP1i2cy5zkveW9w--
- https://www.mturk.com/js/popUp.js?v=tPmoq4FQVl8fRX97LlJuJw--

[Ottimizza la pubblicazione CSS](http://sitedesk.net/redirect.php?url=https%3A%2F%2Fdevelopers.google.com%2Fspeed%2Fdocs%2Finsights%2FOptimizeCSSDelivery) degli elementi seguenti:

https://www.mturk.com/css/mturk.css?v=4.A36WSIJsf1GM89UuLsFw--

# **Possibili soluzioni:**

#### **Sfrutta il caching del browser**

Se viene impostata una data di scadenza o un'età massima nelle intestazioni HTTP per le risorse statiche, il browser carica le risorse precedentemente scaricate dal disco locale invece che dalla rete.

[Utilizza la memorizzazione nella cache del browser](http://sitedesk.net/redirect.php?url=https%3A%2F%2Fdevelopers.google.com%2Fspeed%2Fdocs%2Finsights%2FLeverageBrowserCaching) per le seguenti risorse memorizzabili nella cache:

- https://www.mturk.com/javascripts/s\_code.js (scadenza non specificata)
- https://www.mturk.com/media/intro/bg\_gradient\_separator.gif (60 minuti)
- https://www.mturk.com/media/intro/bg\_gradient\_yellow.gif (60 minuti)
- https://www.mturk.com/media/intro/btn\_findhitsnow.gif (60 minuti)
- https://www.mturk.com/media/intro/btn\_getstarted.gif (60 minuti)
- https://www.mturk.com/media/intro/flow requester.gif (60 minuti)
- https://www.mturk.com/media/intro/flow\_worker.gif (60 minuti)
- https://www.mturk.com/media/intro/mainbanner.gif (60 minuti)
- https://www.mturk.com/media/intro/title\_requester.gif (60 minuti)
- https://www.mturk.com/media/intro/title\_worker.gif (60 minuti)

### **Minimizza CSS**

La compattazione del codice CSS può far risparmiare parecchi byte di dati e può velocizzare i tempi di download e analisi.

[Minimizza CSS](http://sitedesk.net/redirect.php?url=https%3A%2F%2Fdevelopers.google.com%2Fspeed%2Fdocs%2Finsights%2FMinifyResources) per le seguenti risorse al fine di ridurne le dimensioni di 892 B (riduzione del 27%).

La minimizzazione di https://www.mturk.com/css/mturk.css?v=4.A36WSIJsf1GM89UuLsFw- potrebbe consentire di risparmiare 892 B (riduzione del 27%) dopo la compressione.

### **Minimizza HTML**

La compattazione del codice HTML e dell'eventuale codice JavaScript e CSS incorporato in esso contenuto può far risparmiare parecchi byte di dati e velocizzare i tempi di download e analisi.

[Minimizza HTML](http://sitedesk.net/redirect.php?url=https%3A%2F%2Fdevelopers.google.com%2Fspeed%2Fdocs%2Finsights%2FMinifyResources) per le seguenti risorse al fine di ridurne le dimensioni di 715 B (riduzione del 16%).

La minimizzazione di https://www.mturk.com/mturk/welcome potrebbe consentire di risparmiare 715 B (riduzione del 16%) dopo la compressione.

**Minimizza JavaScript**

La compattazione del codice JavaScript può far risparmiare parecchi byte di dati e può velocizzare download, analisi e tempo di esecuzione.

[Minimizza JavaScript](http://sitedesk.net/redirect.php?url=https%3A%2F%2Fdevelopers.google.com%2Fspeed%2Fdocs%2Finsights%2FMinifyResources) per le seguenti risorse al fine di ridurne le dimensioni di 5,4 KiB (riduzione del 25%).

- La minimizzazione di https://www.mturk.com/javascripts/s\_code.js potrebbe consentire di risparmiare 4,6 KiB (riduzione del 23%) dopo la compressione.
- La minimizzazione di https://www.mturk.com/js/tooltip.js?v=k5\*iAIwjP1i2cy5zkveW9w- potrebbe consentire di risparmiare 793 B (riduzione del 40%) dopo la compressione.

## **Ottimizza immagini**

La corretta formattazione e compressione delle immagini può far risparmiare parecchi byte di dati.

[Ottimizza le immagini seguenti](http://sitedesk.net/redirect.php?url=https%3A%2F%2Fdevelopers.google.com%2Fspeed%2Fdocs%2Finsights%2FOptimizeImages) per ridurne le dimensioni di 1,7 KiB (riduzione del 26%).

- La compressione di https://www.mturk.com/media/intro/btn\_findhitsnow.gif potrebbe consentire di risparmiare 590 B (riduzione del 25%).
- La compressione di https://www.mturk.com/media/intro/btn\_getstarted.gif potrebbe consentire di risparmiare 583 B (riduzione del 26%).
- La compressione di https://images-na.ssl-imagesamazon.com/images/G/01/webservices/mechanical-turk/nav\_youraccount\_active.gif potrebbe consentire di risparmiare 574 B (riduzione del 27%).

# **8** 3 regole rispettate

#### **Abilita la compressione**

La compressione è attiva. Leggi ulteriori informazioni sull'[attivazione della compressione.](http://sitedesk.net/redirect.php?url=https%3A%2F%2Fdevelopers.google.com%2Fspeed%2Fdocs%2Finsights%2FEnableCompression)

**Riduci tempo di risposta del server**

Il tuo server ha risposto rapidamente. Leggi ulteriori informazioni sull'[ottimizzazione del tempo di](http://sitedesk.net/redirect.php?url=https%3A%2F%2Fdevelopers.google.com%2Fspeed%2Fdocs%2Finsights%2FServer) [risposta del server.](http://sitedesk.net/redirect.php?url=https%3A%2F%2Fdevelopers.google.com%2Fspeed%2Fdocs%2Finsights%2FServer)

### **Dai la priorità ai contenuti visibili**

I tuoi contenuti above the fold presentano priorità corrette. Leggi ulteriori informazioni sull'[assegnazione di priorità ai contenuti visibili.](http://sitedesk.net/redirect.php?url=https%3A%2F%2Fdevelopers.google.com%2Fspeed%2Fdocs%2Finsights%2FPrioritizeVisibleContent)

**64 / 100** Esperienza utente

*B* Soluzioni da implementare:

#### **Configura la viewport**

Non è stata specificata una viewport per la pagina, che sui dispositivi mobili verrà visualizzata con lo stesso aspetto che ha sui browser desktop, ma verrà ridimensionata per essere adattata allo schermo dei dispositivi mobili. Configura una viewport per consentire la corretta visualizzazione della pagina su tutti i dispositivi.

[Configura una viewport](http://sitedesk.net/redirect.php?url=https%3A%2F%2Fdevelopers.google.com%2Fspeed%2Fdocs%2Finsights%2FConfigureViewport) per questa pagina.

### **Utilizza dimensioni di carattere leggibili**

Il seguente testo nella pagina viene visualizzato con dimensioni che potrebbero rendere difficoltosa la lettura ad alcuni visitatori. [Utilizza dimensioni di caratteri leggibili](http://sitedesk.net/redirect.php?url=https%3A%2F%2Fdevelopers.google.com%2Fspeed%2Fdocs%2Finsights%2FUseLegibleFontSizes) per garantire un'esperienza migliore agli utenti.

I seguenti frammenti di testo hanno dimensioni dei caratteri ridotte. Aumenta le dimensioni dei caratteri per renderli più leggibili.

- Il testo Discover, prev…orker website. viene visualizzato con un'altezza di soli 4 pixel (11 pixel CSS) final.
- Il testo Try it out Today! viene visualizzato con un'altezza di soli 4 pixel (11 pixel CSS) final.
- Il testo Already have an account? viene visualizzato con un'altezza di soli 4 pixel (11 pixel CSS) final.

- Il testo Sign in as a e altri 1 vengono visualizzati con un'altezza di soli 4 pixel (11 pixel CSS) final.
- Il testo Requester e altri 1 vengono visualizzati con un'altezza di soli 4 pixel (11 pixel CSS) final.
- Il testo Introduction e altri 3 vengono visualizzati con un'altezza di soli 4 pixel (11 pixel CSS) final.
- Il testo Account Settings e altri 2 vengono visualizzati con un'altezza di soli 4 pixel (11 pixel CSS) final.
- Il testo 301,242 HITs viene visualizzato con un'altezza di soli 7 pixel (17 pixel CSS) final.
- Il testo available. viene visualizzato con un'altezza di soli 7 pixel (17 pixel CSS) final.
- Il testo View them now. viene visualizzato con un'altezza di soli 7 pixel (17 pixel CSS) final.
- Il testo are individu…t you work on. e altri 3 vengono visualizzati con un'altezza di soli 5 pixel (12 pixel CSS) final.
- Il testo Human Intelligence Tasks e altri 1 vengono visualizzati con un'altezza di soli 5 pixel (12 pixel CSS) final.
- Il testo Get Started. e altri 1 vengono visualizzati con un'altezza di soli 5 pixel (12 pixel CSS) final.
- Il testo As a Mechanica…Requester you: e altri 1 vengono visualizzati con un'altezza di soli 5 pixel (12 pixel CSS) final.
- Il testo Have access to…x 7 workforce e altri 5 vengono visualizzati con un'altezza di soli 5 pixel (12 pixel CSS) final.
- Il testo or viene visualizzato con un'altezza di soli 5 pixel (12 pixel CSS) final.
- Il testo learn more about being a viene visualizzato con un'altezza di soli 5 pixel (12 pixel CSS) final.
- Il testo Worker viene visualizzato con un'altezza di soli 5 pixel (12 pixel CSS) final.
- Il testo Careers at Mechanical Turk e altri 8 vengono visualizzati con un'altezza di soli 4 pixel (11 pixel CSS) final.
- Il testo ©2005-2017 Ama…its Affiliates e altri 8 vengono visualizzati con un'altezza di soli 4 pixel (11 pixel CSS) final.

## **Possibili soluzioni:**

#### **Imposta dimensioni appropriate per target tocco**

Alcuni link/pulsanti della pagina web potrebbero essere troppo piccoli per consentire a un utente di toccarli facilmente sul touchscreen. Prendi in considerazione la possibilità di [ingrandire questi target](http://sitedesk.net/redirect.php?url=https%3A%2F%2Fdevelopers.google.com%2Fspeed%2Fdocs%2Finsights%2FSizeTapTargetsAppropriately) [dei tocchi](http://sitedesk.net/redirect.php?url=https%3A%2F%2Fdevelopers.google.com%2Fspeed%2Fdocs%2Finsights%2FSizeTapTargetsAppropriately) per garantire un'esperienza migliore agli utenti.

I seguenti target dei tocchi sono vicini ad altri target dei tocchi e potrebbero richiedere l'aggiunta di spazi circostanti.

- Il target dei tocchi <a href="https://worker...om/?ref=l strp" class="top-stripe">Discover, prev…it out Today!</a> è vicino ad altri 1 target dei tocchi final.
- Il target dei tocchi <a href="/mturk/welcome"></a> è vicino ad altri 1 target dei tocchi final.
- Il target dei tocchi <a href="/mturk/welcome"></a> e altri 3 sono vicini ad altri target dei tocchi final.
- Il target dei tocchi <a id="lnkWorkerSignin" href="/mturk/beginsignin" class="header\_links">Worker</a> e altri 1 sono vicini ad altri target dei tocchi final.
- Il target dei tocchi <a href="/mturk/dashboard" class="subnavclass">Dashboard</a> e altri 2 sono vicini ad altri target dei tocchi final.
- Il target dei tocchi <a id="lnkIntroWorker" href="/mturk/welcome?variant=worker">learn more abo…eing a Worker</a> è vicino ad altri 1 target dei tocchi final.
- Il target dei tocchi <a href="/mturk/help?helpPage=main">FAQ</a> e altri 2 sono vicini ad altri target dei tocchi final.

# **2 regole rispettate**

#### **Evita plug-in**

Risulta che la tua pagina non utilizzi plug-in. Questo impedisce ai contenuti di essere utilizzati su molte piattaforme. Scopri ulteriori informazioni sull'importanza di [evitare i plug-in.](http://sitedesk.net/redirect.php?url=https%3A%2F%2Fdevelopers.google.com%2Fspeed%2Fdocs%2Finsights%2FAvoidPlugins)

#### **Imposta le dimensioni per la visualizzazione**

I contenuti della pagina rientrano nella visualizzazione. Scopri ulteriori informazioni su come [adattare le dimensioni dei contenuti alla visualizzazione.](http://sitedesk.net/redirect.php?url=https%3A%2F%2Fdevelopers.google.com%2Fspeed%2Fdocs%2Finsights%2FSizeContentToViewport)

#### **Velocità**

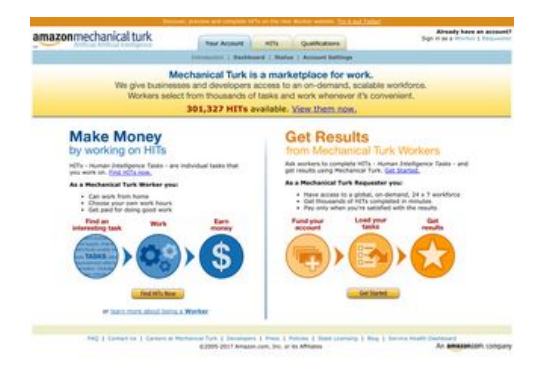

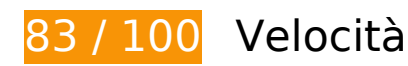

 **Possibili soluzioni:** 

### **Evita reindirizzamenti delle pagine di destinazione**

La tua pagina ha 3 reindirizzamenti. I reindirizzamenti causano ulteriori ritardi nel caricamento della pagina.

[Evita reindirizzamenti di pagine di destinazione](http://sitedesk.net/redirect.php?url=https%3A%2F%2Fdevelopers.google.com%2Fspeed%2Fdocs%2Finsights%2FAvoidRedirects) per la seguente catena di URL reindirizzati.

- http://mturk.com/
- https://www.mturk.com/
- https://www.mturk.com/mturk/checkrecognition
- https://www.mturk.com/mturk/welcome

### **Sfrutta il caching del browser**

Se viene impostata una data di scadenza o un'età massima nelle intestazioni HTTP per le risorse statiche, il browser carica le risorse precedentemente scaricate dal disco locale invece che dalla

#### **Velocità**

rete.

[Utilizza la memorizzazione nella cache del browser](http://sitedesk.net/redirect.php?url=https%3A%2F%2Fdevelopers.google.com%2Fspeed%2Fdocs%2Finsights%2FLeverageBrowserCaching) per le seguenti risorse memorizzabili nella cache:

- https://www.mturk.com/javascripts/s code.js (scadenza non specificata)
- https://www.mturk.com/media/intro/bg\_gradient\_separator.gif (60 minuti)
- https://www.mturk.com/media/intro/bg\_gradient\_yellow.gif (60 minuti)
- https://www.mturk.com/media/intro/btn\_findhitsnow.gif (60 minuti)
- https://www.mturk.com/media/intro/btn\_getstarted.gif (60 minuti)
- https://www.mturk.com/media/intro/flow requester.gif (60 minuti)
- https://www.mturk.com/media/intro/flow\_worker.gif (60 minuti)
- https://www.mturk.com/media/intro/mainbanner.gif (60 minuti)
- https://www.mturk.com/media/intro/title\_requester.gif (60 minuti)
- https://www.mturk.com/media/intro/title\_worker.gif (60 minuti)

#### **Minimizza CSS**

La compattazione del codice CSS può far risparmiare parecchi byte di dati e può velocizzare i tempi di download e analisi.

[Minimizza CSS](http://sitedesk.net/redirect.php?url=https%3A%2F%2Fdevelopers.google.com%2Fspeed%2Fdocs%2Finsights%2FMinifyResources) per le seguenti risorse al fine di ridurne le dimensioni di 892 B (riduzione del 27%).

La minimizzazione di https://www.mturk.com/css/mturk.css?v=4.A36WSIJsf1GM89UuLsFw- potrebbe consentire di risparmiare 892 B (riduzione del 27%) dopo la compressione.

#### **Minimizza HTML**

La compattazione del codice HTML e dell'eventuale codice JavaScript e CSS incorporato in esso contenuto può far risparmiare parecchi byte di dati e velocizzare i tempi di download e analisi.

[Minimizza HTML](http://sitedesk.net/redirect.php?url=https%3A%2F%2Fdevelopers.google.com%2Fspeed%2Fdocs%2Finsights%2FMinifyResources) per le seguenti risorse al fine di ridurne le dimensioni di 716 B (riduzione del 16%).

La minimizzazione di https://www.mturk.com/mturk/welcome potrebbe consentire di risparmiare 716 B (riduzione del 16%) dopo la compressione.

### **Minimizza JavaScript**

La compattazione del codice JavaScript può far risparmiare parecchi byte di dati e può velocizzare download, analisi e tempo di esecuzione.

[Minimizza JavaScript](http://sitedesk.net/redirect.php?url=https%3A%2F%2Fdevelopers.google.com%2Fspeed%2Fdocs%2Finsights%2FMinifyResources) per le seguenti risorse al fine di ridurne le dimensioni di 5,4 KiB (riduzione del 25%).

- La minimizzazione di https://www.mturk.com/javascripts/s code.js potrebbe consentire di risparmiare 4,6 KiB (riduzione del 23%) dopo la compressione.
- La minimizzazione di https://www.mturk.com/js/tooltip.js?v=k5\*iAIwjP1i2cy5zkveW9w- potrebbe consentire di risparmiare 793 B (riduzione del 40%) dopo la compressione.

#### **Elimina JavaScript e CSS che bloccano la visualizzazione nei contenuti above-the-fold**

La tua pagina presenta 3 risorse script e 1 risorse CSS di blocco. Ciò causa un ritardo nella visualizzazione della pagina.

Non è stato possibile visualizzare alcun contenuto above-the-fold della pagina senza dover attendere il caricamento delle seguenti risorse. Prova a rimandare o a caricare in modo asincrono le risorse di blocco oppure incorpora le parti fondamentali di tali risorse direttamente nel codice HTML.

[Rimuovi il codice JavaScript che blocca la visualizzazione](http://sitedesk.net/redirect.php?url=https%3A%2F%2Fdevelopers.google.com%2Fspeed%2Fdocs%2Finsights%2FBlockingJS):

- https://www.mturk.com/js/onload.js?v=9bOeSeExkWv1Yo.mgZv7Eg--
- https://www.mturk.com/js/tooltip.js?v=k5\*iAIwjP1i2cy5zkveW9w--
- https://www.mturk.com/js/popUp.js?v=tPmoq4FQVl8fRX97LlJuJw--

#### **Velocità**

[Ottimizza la pubblicazione CSS](http://sitedesk.net/redirect.php?url=https%3A%2F%2Fdevelopers.google.com%2Fspeed%2Fdocs%2Finsights%2FOptimizeCSSDelivery) degli elementi seguenti:

https://www.mturk.com/css/mturk.css?v=4.A36WSIJsf1GM89UuLsFw--

## **Ottimizza immagini**

La corretta formattazione e compressione delle immagini può far risparmiare parecchi byte di dati.

[Ottimizza le immagini seguenti](http://sitedesk.net/redirect.php?url=https%3A%2F%2Fdevelopers.google.com%2Fspeed%2Fdocs%2Finsights%2FOptimizeImages) per ridurne le dimensioni di 1,7 KiB (riduzione del 26%).

- La compressione di https://www.mturk.com/media/intro/btn\_findhitsnow.gif potrebbe consentire di risparmiare 590 B (riduzione del 25%).
- La compressione di https://www.mturk.com/media/intro/btn\_getstarted.gif potrebbe consentire di risparmiare 583 B (riduzione del 26%).
- La compressione di https://images-na.ssl-imagesamazon.com/images/G/01/webservices/mechanical-turk/nav\_youraccount\_active.gif potrebbe consentire di risparmiare 574 B (riduzione del 27%).

# **3 regole rispettate**

#### **Abilita la compressione**

La compressione è attiva. Leggi ulteriori informazioni sull'[attivazione della compressione.](http://sitedesk.net/redirect.php?url=https%3A%2F%2Fdevelopers.google.com%2Fspeed%2Fdocs%2Finsights%2FEnableCompression)

#### **Riduci tempo di risposta del server**

Il tuo server ha risposto rapidamente. Leggi ulteriori informazioni sull'[ottimizzazione del tempo di](http://sitedesk.net/redirect.php?url=https%3A%2F%2Fdevelopers.google.com%2Fspeed%2Fdocs%2Finsights%2FServer) [risposta del server.](http://sitedesk.net/redirect.php?url=https%3A%2F%2Fdevelopers.google.com%2Fspeed%2Fdocs%2Finsights%2FServer)

### **Dai la priorità ai contenuti visibili**

I tuoi contenuti above the fold presentano priorità corrette. Leggi ulteriori informazioni

#### **Velocità**

sull'[assegnazione di priorità ai contenuti visibili.](http://sitedesk.net/redirect.php?url=https%3A%2F%2Fdevelopers.google.com%2Fspeed%2Fdocs%2Finsights%2FPrioritizeVisibleContent)